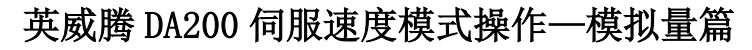

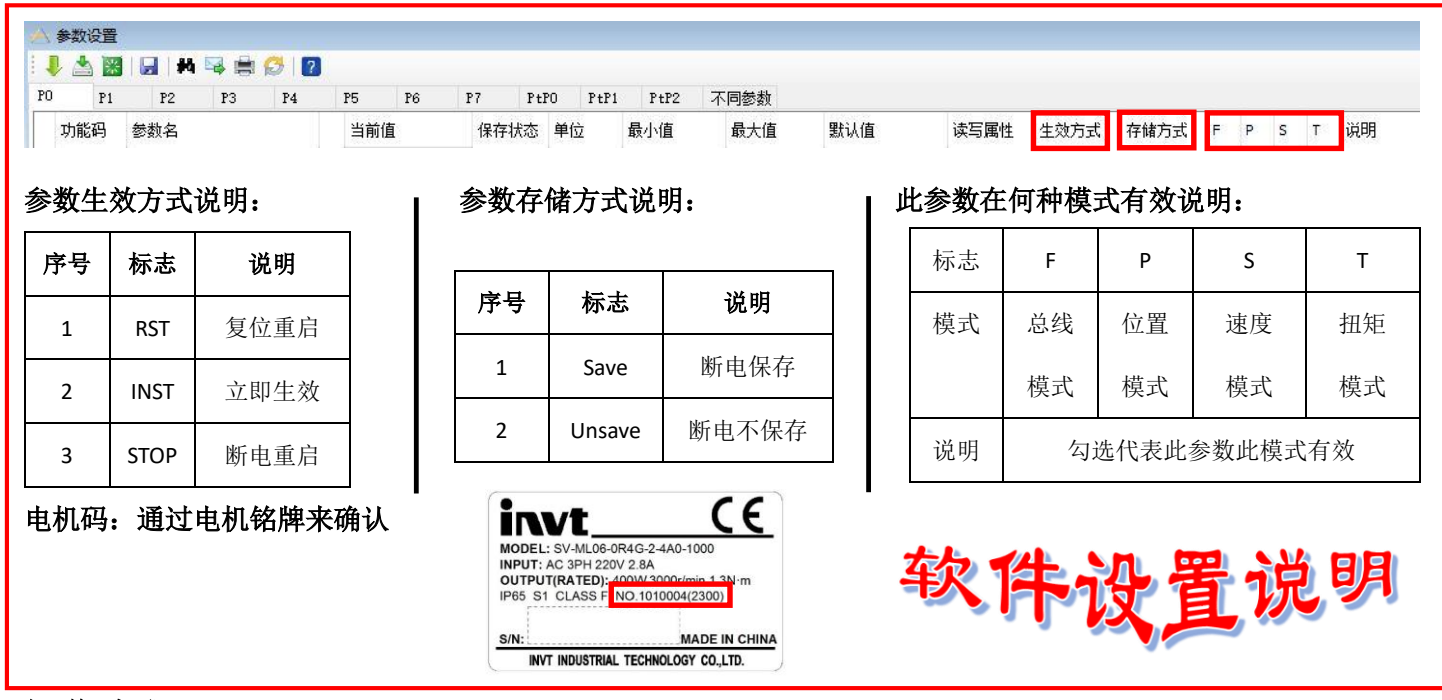

## 操作流程:

- ▶ 1、 为确保调试顺利,先将参数恢复出厂值(P4.92 使能),等待 10 秒钟,参数设置完成伺服驱动器需要复位重启或 断电重启。注:参数恢复出厂值只恢复 P0-P6 组参数。
- ★ 2、设置完电机码:1010004,(P0.00:电机型号),参数设置完成伺服驱动器需要复位或者断电重启。
- 3、 设置控制模式-速度模式(P0.03 设置速度模式),参数设置完成伺服驱动器需要复位或者断电重启。
- 4、 设置速度指令-模拟量输入(P0.40 设置模拟量输入),参数设置完成立即生效。注:以模拟量输入 2 为例。
- ◆ 5、模拟量输入功能设置,模拟量输入 2 功能选择-速度指令(P3.27 设置速度指令),参数设置完成伺服驱动器需要 复位或者断电重启。注: 设置模拟量输入 1/2/3 功能设置不允许功能重复, 否则会报警 (Er-12-1: IO 故障-模拟 量分配重复)。
	- ▶ 6、 设置模拟量输入 2 增益(P0.62 设置为 100),意义为 100r/min/V(1V 对应伺服 100r/min),参数设置完成立即 生效。注: DA200 模拟量只支持电压模式(-10V~10V), 不支持电流模式(4-20mA)。
		- 7、 根据实际应用确认模拟量输入死区范围,P0.65(当模拟量输入电压原值的绝对值在该参数范围之内,对应的模 拟量输入值为 0V),参数设置完成立即生效。
		- 8、 根据实际应用确认模拟量输入值得正负特性,可以通过 P0.63 参数修改模拟量输入极性,参数设置完成立即生 效。
		- 10、通过参数 P3.23 对模拟量输入值进行微调,提高模拟量输入的有效精度,参数设置完成立即生效。

11、通过设置参数 P3.24, 设置对应模拟量输入的一阶低通滤波器的时间常数(通过该参数设置,可以在模拟量输 入变化较大的情况下,使模拟量输入值变化较为平缓),参数设置完成立即生效。

12、通过设置参数 P3.25,设定模拟量输入的过压保护值。当模拟量输入电压值的绝对值,超过该参数时,系统会报 警(Er-08-1:模拟量输入过压故障-模拟量输入 2), 参数设置完成立即生效。

## 数据监控:

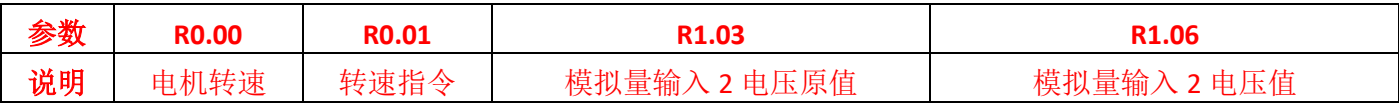